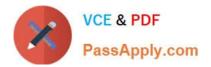

# C\_TSCM42\_67<sup>Q&As</sup>

SAP Certified Application Associate - Production Planning & Manufacturing with SAP ERP 6.0 EHP7

## Pass SAP C\_TSCM42\_67 Exam with 100% Guarantee

Free Download Real Questions & Answers **PDF** and **VCE** file from:

https://www.passapply.com/c\_tscm42\_67.html

### 100% Passing Guarantee 100% Money Back Assurance

Following Questions and Answers are all new published by SAP Official Exam Center

Instant Download After Purchase

- 100% Money Back Guarantee
- 😳 365 Days Free Update
- 800,000+ Satisfied Customers

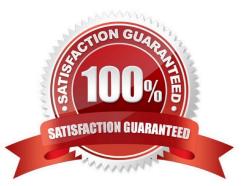

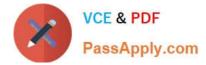

#### **QUESTION 1**

Which of the following requirements is supported by using process orders?

- A. Linkage of documents to orders
- B. Use of production/resource tools
- C. Documentation of the production using an electronic batch record
- D. Use of reference operation sets

Correct Answer: C

#### **QUESTION 2**

What could be a consequence of confirming an operation?

- A. The planned costs are updated
- B. The capacity requirements are updated
- C. The production order is rescheduled
- D. The actual costs are settled

Correct Answer: B

#### **QUESTION 3**

The availability check during production order creation should use a different scope of check than during order release.

How can you fulfill this requirement?

- A. Maintain appropriate checking rules in checking control for order creation and order release.
- B. Maintain appropriate availability checking rules in the order type-dependent parameters.
- C. Maintain an appropriate availability checking group in the material master.
- D. Maintain appropriate availability checking rules in the production scheduling profile.

Correct Answer: A

#### **QUESTION 4**

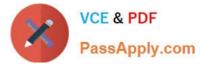

Which of the following master data is necessary for the creation of material reservations for production orders?

- A. Material master records
- B. Production/resource tools
- C. Routings
- D. Production versions
- Correct Answer: A

#### **QUESTION 5**

When analyzing the SAP ECC order report for a planned order for a finished product, you discover that one of the assemblies will not be available in time for the scheduled final assembly because of automatic forward scheduling.

Which planning procedure do you use to create a feasible production plan from a requirements planning perspective?

- A. Total planning online
- B. Multi-level single-item planning with the "display material list" option
- C. Interactive single-item planning for the delayed assembly
- D. Multi-level single-item planning with the "simulation mode" option

Correct Answer: D

 Latest C TSCM42 67
 C TSCM42 67 VCE Dumps
 C TSCM42 67 Exam

 Dumps
 Questions